Just a quick announcement: If somebody uses Github to store their assets for the Godot asset library, I created a Github actions to push new release to there. It depends on the Asset library REST API.

Check it out:

Making Puppet host reports in Foreman available in Grafana

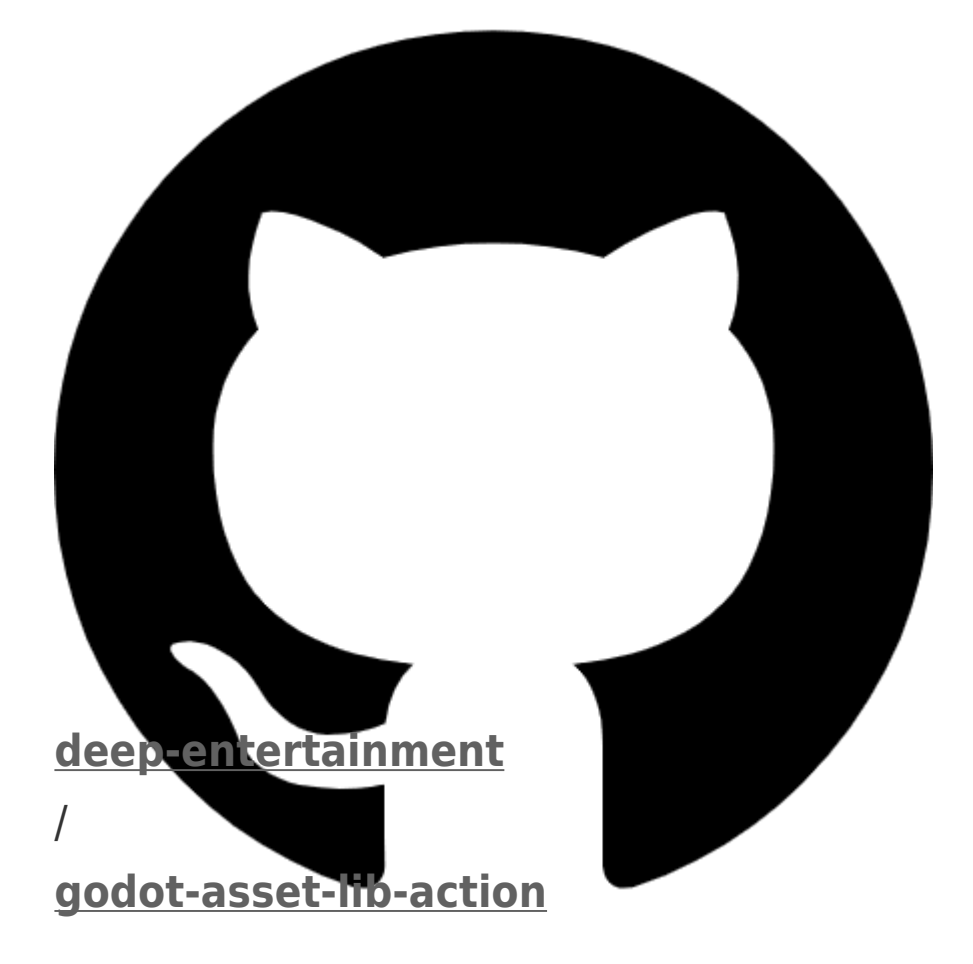

A github action to manage assets on the Godot asset lib

# Godot asset lib action

This github action manages assets in the **[Godot asset library](https://godotengine.org/asset-library/asset)**.

## Inputs

## action

**Required** The action to carry out. Currently, these actions are provided:

• addEdit: Add an asset edit. Requires the assetid input. Expects that you have created the asset previously with all the basic information.

Default: addEdit

#### username

**Required** The username for the asset library

#### password

**Required** The password for the asset library. It's recommeded to use a secret.

#### assetId

**Required** The id of the asset in the asset store

#### assetTemplate

**Required** A **[handlebars](https://handlebarsjs.com/)** template file that will provided with the webhook context of the action. See the **[webhook](https://octokit.github.io/webhooks/index.json)** reference file for details.

The resulting file should fit the Asset model. See **[the asset library rest api documentation](https://github.com/godotengine/godot-asset-library/blob/master/API.md)** for details.

The token will be injected by the action.

Default: .asset-template.json.hb

Making Puppet host reports in Foreman available in Grafana

## baseUrl

**Required** Base URL for the godot asset lib.

Default: **<https://godotengine.org/asset-library/api>**

## **Outputs**

…

**[View on GitHub](https://github.com/deep-entertainment/godot-asset-lib-action)**

Originally published to *[dev.to](https://dev.to/dploeger/github-action-for-the-godot-asset-library-ch1)*